# **ЛАБОРАТОРНЫЙ ПРАКТИКУМ ПО РАСЧЕТУ И ДОКУМЕНТАРНОМУ**  ОФОРМЛЕНИЮ НАЛОГОВ **И СБОРОВ**

**Тема 1**. Использование информационной системы – *справочная информация*

### **Задание 1**

- **• Четный номер по журналу**
- Указать вид налоговой отчетности и платежа на 28 февраля
- **• Нечетный номер по журналу**
- Указать вид налоговой отчетности и платежа на 20 марта

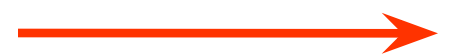

### Ответить на вопросы

- **• Четный номер по журналу**
- Укажите, в соответствии с какой главой, статьей НК РФ отражены такие требования?

#### **• Нечетный номер по журналу**

• Зафиксируйте, какими нормативными актами определяются данные требования?

#### **Задание 2**

- **• Четный номер по журналу**
- Указать вид статистической отчетности, кто ее должен представлять, сроки предоставления и периодичность предоставления на 30 января (П-3)
- **• Нечетный номер по журналу**
- Указать вид статистической отчетности, кто ее должен представлять, сроки предоставления и периодичность предоставления на 25 января – *(4-ОС)*
- ❑ **Для всех: укажите размер штрафных санкций за непредставление статистической отчетности**

#### **Задание 3**

#### **• Четный номер по журналу**

• Пользуясь рубрикатором (коэффициент-дефлятор) в разделе справочной информации, укажите размер доходов, ограничивающий право перехода на УСН в 2016 году, 2017 году, с 01.01.2018 и правовое обоснование

#### **• Нечетный номер по журналу**

• Пользуясь рубрикатором в разделе справочной информации (коэффициент-дефлятор), укажите размер доходов, ограничивающий право применения УСН в 2016 году, 2017 году, с 01.01.2018 и правовое обоснование

#### **Задание 4**

- **• Четный номер по журналу**
- Укажите курс доллара США, установленный ЦБ РФ с 23 ноября 2017 г.
- **• Нечетный номер по журналу**
- Укажите курс евро, установленный ЦБ РФ с 23 сентября 2017 г.

- **• Четный номер по журналу**
- Укажите курс норвежской кроны, установленный ЦБ РФ с 1 сентября 2017 г.
- **• Нечетный номер по журналу**
- Укажите курс сингапурского доллара, установленный ЦБ РФ с 1 сентября 2017 г.

- **• Четный номер по журналу**
- Укажите курс доллара США, установленный ЦБ РФ с 31 декабря 2014 г.
- **• Нечетный номер по журналу**
- Укажите курс евро, установленный ЦБ РФ с 31 декабря 2014 г.

#### **Задание 5**

**РАСХОДЫ, НОРМИРУЕМЫЕ ДЛЯ ЦЕЛЕЙ НАЛОГООБЛОЖЕНИЯ ПРИБЫЛИ**

- **• Четный номер по журналу**
- Указать порядок нормирования расходов при реализации продукции СМИ и книжной продукции и его правовое обоснование
- **• Нечетный номер по журналу**
- Указать порядок нормирования расходов на формирование резервов предстоящих расходов, направляемых на цели, обеспечивающие социальную защиту инвалидов

- **Задание 6**
- **• Четный номер по журналу**
- Указать руководителя Управления ФНС РФ по Краснодарскому краю
- **• Нечетный номер по журналу**
- Указать адрес и E-mail Управления ФНС РФ по Краснодарскому краю

- **• Задание 7 всем**
- Указать реквизиты Краснодарского краевого суда

#### **Задание 8 – всем**

- Указать праздничные дни в РФ и их правовую основу
- Перенос каких дней предусмотрен в 2018 году?

- **• Задание 9 всем**
- Укажите динамику ключевой ставки ЦБ за 2017 год и правовое обоснование таких изменений
- Сколько раз менялась ставка рефинансирования в 2011 году? Укажите максимальный и минимальный размер таких ставок.
- Укажите максимальную ставку рефинансирования за период с 1992 года.

- **• Задание 10**
- **• Четный номер по журналу**
- Укажите минимальный размер оплаты труда, действующий в настоящее время и правовую основу
- **• Нечетный номер по журналу**
- Укажите минимальный размер оплаты труда, действовавший с 1 мая 2006 года до 1 января 2009 года и правовую основу

- **• Задание 11**
- **• Четный номер по журналу**
- Укажите величину прожиточного минимума в РФ за 2 квартал 2017 года
- С какой периодичностью публикуются такие данные?
- **• Нечетный номер по журналу**
- Укажите величину прожиточного минимума в Краснодарском крае за 2 квартал 2017 года
- Кто устанавливает этот показатель?

- **• Задание 12**
- **• Четный номер по журналу**
- Укажите нормы возмещения суточных работникам организаций, финансируемых за счет средств федерального бюджета, при служебных командировках на территории Бермудских Островов\*
- **• Нечетный номер по журналу**
- Укажите нормы возмещения расходов по найму жилого помещения работникам организаций, финансируемых за счет средств федерального бюджета, при служебных командировках на территории Папуа – Новая Гвинея\*
- \* при служебной командировке из России

- **• Задание 13 всем**
- **1. Перечислите все виды нормируемых расходов по налогу на прибыль, установленные НК РФ**
- **2. Укажите нормы представительских расходов по налогу на прибыль и обоснуйте ответ – дайте ссылку на главу и статью НК РФ**
- **3. Составьте задачу по нормированию представительских расходов в двух вариантах:**
	- **• 1 вариант фактические представительские расходы выше нормы**
	- **• 2 вариант фактические представительские расходы ниже нормы**

- **• Задание 14**
- **• Четный номер по журналу**
- **• Укажите тарифы страховых взносов на пенсионное страхование, уплачиваемые в Фонд социального страхования РФ, в Федеральный фонд обязательного медицинского страхования и территориальные фонды обязательного медицинского страхования для страхователей, применяющих общий налоговый режим в 2018 году (кроме тех, для которых применяются пониженные тарифы)**
- **• Нечетный номер по журналу**
- **• Укажите тарифы страховых взносов на пенсионное страхование, уплачиваемые в Фонд социального страхования РФ, в Федеральный фонд обязательного медицинского страхования и территориальные фонды обязательного медицинского страхования для страхователей, применяющих УСН в 2018 году (те, кому можно применять пониженные тарифы)**

- **• Задание 15 всем**
- **• Укажите ставки по налогу на игорный бизнес в соответствии с НК РФ, в Краснодарском крае и Адыгее**
- **Укажите ставки налога на имущество физических лиц в Краснодаре на 2017 год и правовую основу**
- **• Когда последний раз менялись ставки по налогу: по каким объектам и в какую сторону?**
- **• Укажите наименьшую ставку по налогу на имущество организаций в Краснодарском крае и вид данного имущества**

### **• Задание 16**

- 1. Для чего используется коэффициент дефлятор в главе 26.3?
- 2. Чему равен коэффициент в 2018 году?
- 3. На сколько процентов увеличился этот коэффициент в 2018 году по сравнению с прошлым годом?
- 4. Какое министерство устанавливает данный коэффициент?

- Что учитывает коэффициент К2 в главе 26.3 НК РФ?
- Укажите коэффициент К2 в г. Краснодаре
- **• Четный номер по журналу**
- **• Услуги парикмахерских**
- **• Нечетный номер по журналу**
- **• Мойка автотранспортных средств**

- **• Задание 17**
- Каким нормативным актом установлен размер пени в РФ?
- Каков размер пени?
- Какой размер пени был до этого?

#### **Задание 18**

#### ОТВЕТСТВЕННОСТЬ ЗА НАРУШЕНИЯ ЗАКОНОДАТЕЛЬСТВА О НАЛОГАХ И СБОРАХ

- **• Четный номер по журналу**
- **• Укажите правонарушения в соответствии со ст. 116, 119, 126 НК РФ**
- **• Нечетный номер по журналу**
- **• Укажите правонарушения в соответствии со ст. 129, 119.1, 123 НК РФ**

### Использование информационной системы ОТВЕТСТВЕННОСТЬ ЗА НАРУШЕНИЯ ЗАКОНОДАТЕЛЬСТВА О НАЛОГАХ И СБОРАХ

- **• Четный номер по журналу**
- **• Укажите ответственность за совершение административных правонарушений в области налогов и сборов (статью и размер) – 2 правонарушения**
- **• Нечетный номер по журналу**
- **• Укажите ответственность за совершение преступлений, связанных с нарушением законодательства о налогах и сборах (статью и размер) – 2 правонарушения**

- **• Задание 19 Социальные налоговые вычеты**
- **• Четный номер по журналу**
- Укажите размер социального налогового вычета и условия его предоставления по суммам, уплаченным налогоплательщиком за свое обучение

- **• Нечетный номер по журналу**
- Укажите размер социального налогового вычета и условия его предоставления по суммам, уплаченным за обучение своих детей

- **• Задание 20 Стандартные налоговые вычеты**
- **• Четный номер по журналу**
- Укажите получателей стандартного налогового вычета в размере 3 000 рублей

- **• Нечетный номер по журналу**
- Укажите получателей стандартного налогового вычета в размере 500 рублей

**Для всех: Кто может получить стандартный налоговый вычет в размере 3000 рублей за каждый месяц налогового периода в 2017 году? Как с 01.01.2016 г. можно получить социальный вычет на образование и лечение?**

### **Тема 2.** Использование информационной системы – *правовой навигатор – задание 1*

- 1. Перечислите виды кодексов в РФ и укажите их количество
- 2. Дата введения в действие 1 части НК РФ?
- 3. Дата введения в действие 2 части НК РФ?
- 4. Укажите принципы определения доходов в соответствии с положениями 1 части НК РФ и отразите номер статьи
- 5. Дайте определение налоговой декларации (указать номер статьи) и укажите ответственность за несвоевременное ее предоставление (номер статьи и содержание)
- 6. Дайте определение государственной пошлины и укажите ее размер за государственную регистрацию юридического лица, за исключением государственной регистрации ликвидации юридических лиц и (или) государственной регистрации политических партий и региональных отделений политических партий
- 7. Укажите как изменилась уголовная ответственность за уклонение от уплаты налогов и сборов в последний раз?
- 8. Укажите когда последний разменялись ставки транспортного налога в Краснодарском крае и дайте оценку этим изменениям. Какие изменения в этот налог были последний раз: дайте оценку изменениям.
- 9. Пользуясь Трудовым кодексом РФ, укажите ограничение размера удержаний из заработной платы

Использование информационной системы – *словарь терминов*

#### *Задание 2 - всем*

- Дайте определение
- **1. Активу баланса**
- **2. Балансу денежных средств**
- **3. Дате официального документа**
- **4. Сальдо дебетовому**
- **5. Налогу на личное состояние, имущество**
- **6. Факту хозяйственной жизни**
- **7. Факторному анализу**

Использование информационной системы – *обзоры*

*Задание 3*

- **Четный номер по журналу**
- Укажите изменения налогового законодательства в 2017 году по 30 главе
- **• Нечетный номер по журналу**
- Укажите изменения налогового законодательства в 2017 году по 28 главе

### Использование информационной системы – *рубрика «Законодательство»*

**Задание 4 - всем**

1. Укажите правовую основу последних изменений в налог на имущество организаций на территории Краснодарского края

2. Отразите содержание и сущность этих изменений и начало момента их использования налогоплательщиками

Использование информационной системы – *рубрика «Законодательство»* **Задание 5 – всем**

• Дайте оценку изменениям, внесенным в налоговое законодательство федеральным законом **от 27.11.2017 N 335-ФЗ**

### Использование информационной системы – *рубрика «Законодательство»*

- **• Задание 6 всем**
- Найдите *Письмо Минфина России от 17.08.2016 N 03-07-11/48110* и ответьте на вопрос:
- **• Можно ли принять НДС к вычету, когда товары используются в необлагаемых налогом операциях?**

- **Задание 7**
- Найдите ответ на вопрос и коротко изложите ответ на него, а также дайте правовое обоснование точке зрения контролирующих органов

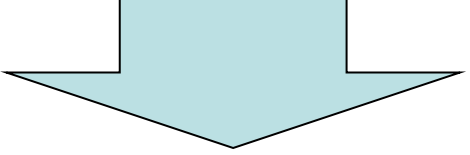

• Организация имеет в собственности многоуровневую автостоянку открытого типа общей площадью 30 330,7 кв. м. На основании правоустанавливающих и инвентаризационных документов площадь автостоянки составляет 27 284,3 кв. м, площадь служебных помещений, лестниц, лифтов - 3046,4 кв. м. Учитывается ли при определении физического показателя для исчисления ЕНВД помимо фактической площади автостоянки оставшаяся площадь?

**• Задание 8 – всем**

 $\bullet$  ;

• Найдите ответ на вопрос и коротко изложите ответ на него, а также дайте правовое обоснование точке зрения контролирующих органов

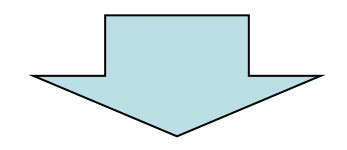

- Возникает ли у работника организации, направленного в командировку, обязанность по предоставлению квитанций, кассовых и товарных чеков для целей подтверждения расходов в виде суточных, учитываемых при исчислении налога на прибыль организаций?
- Является ли командировочное удостоверение с отметкой о прибытии и выбытии работника таким подтверждающим документом для целей исчисления налога на прибыль? Как документально подтвердить фактический срок пребывания работника в командировке **после отмены командировочных удостоверений с 2015 г.**

- **• Задание 8 всем**
- Найдите ответ на вопрос и коротко изложите ответ на него, а также дайте правовое обоснование точке зрения контролирующих органов

**• Вопрос: Организация оплачивает обучение сына своего работника в вузе, имеющем лицензию. Должна ли организация удерживать НДФЛ с сумм платы за обучение? Распространяется ли на указанный случай льгота, установленная п. 21 ст. 217 НК РФ?**

# Журнал «Практическая бухгалтерия» № 5, 2016

#### • Заполните правильно

- Пример N 1. Сотрудник выезжает в служебную командировку на поезде. Железнодорожный вокзал находится в черте города. Время отправления поезда - 23 часа 56 минут 10 мая.
- Первым днем командировки считается \_\_\_\_\_\_\_\_\_\_\_. Суточные за этот день платят в полном размере.
- Пример N 2. Сотрудник возвращается из служебной командировки на поезде. Железнодорожный вокзал находится в черте города. Время прибытия поезда - 0 часов 5 минут 11 мая.
- Последним днем командировки считается \_\_\_\_\_\_\_\_. Суточные за этот день платят в полном размере.
- Пример N 3. Работник ООО "Омерта" вылетает в командировку на самолете. Аэропорт находится в 45 минутах езды от города, в котором работает человек. Время вылета самолета - 0 часов 35 минут 20 мая. Время прилета обратно - 23 часа 35 минут 25 мая. Согласно купленному билету регистрация пассажиров заканчивается за 40 минут до вылета самолета.
- Чтобы успеть на регистрацию, сотрудник должен выехать из города не позднее 23 часов 10 минут. Значит, первый день командировки, за который положены суточные, -
- А последним днем командировки является \_\_\_\_\_\_. Хотя самолет прибыл 25 мая, при начислении суточных принимается во внимание время, необходимое для проезда от аэропорта до города. Таким образом, сотрудник имеет право получить суточные за дней.
**Тема 3.** Использование информационной системы – *Путеводитель по налогам – НДС*

#### *задание 1*

- Пользуясь практическим пособием по НДС, найдите ответы на вопросы
- 1. Какие права приобретает налогоплательщик, получивший освобождение от обязанностей плательщика НДС?
- 2. На какие операции не распространяется данное освобождение?
- 3. При выполнении каких условий можно получить такое освобождение?
- 4. Какие документы нужно предоставить в налоговые органы для получения освобождения?

### Использование информационной системы – *Путеводитель по налогам – задание 2*

- **• Решите задачу: имеет ли право данная организация получить освобождение от обязанностей плательщика НДС?**
- *• Организация "Альфа" оказывает услуги населению и организациям по установке пластиковых окон. В части оказания услуг населению организация "Альфа" переведена на ЕНВД, по остальной деятельности налоги уплачиваются в общеустановленном порядке.*
- *• Выручка, полученная при оказании услуг населению, в октябре составила 600 \_\_\_\_\_\_\_руб., в ноябре - 400 \_\_\_ руб., в декабре - 290 \_\_\_\_\_\_руб. Выручка, полученная при оказании услуг организациям, в октябре составила 480 \_\_\_\_ руб., в ноябре - 330 \_\_\_\_\_ руб., в декабре - 200 \_\_\_\_\_\_ руб.*
- *• Примечание:*
- *1. Размер выручки приведен с учетом НДС.*
- 2. Вместо прочерков поставьте три любые цифры кроме трех нулей

Использование информационной системы -Путеводитель по налогам - задание 3

- Перечислите все объекты по НДС
- Укажите алгоритм расчета НДС при передаче товаров
- (выполнении работ, оказании услуг)

для собственных нужд

1.  $2.$  $3.$  $\mathcal{A}_{\cdot}$ 

Использование информационной системы – *Путеводитель по налогам – задание 4*

**• Решить задачу – рассчитать начисленный НДС и отразить начисление в учете**

*Организация "Альфа" производит сливочное масло. В апреле организация передала собственной базе отдыха 20 кг масла.*

*Ранее, в марте, организация продала оптовому покупателю сливочное масло по цене \_\_\_\_\_ руб. за 1 кг без учета НДС.*

Вместо прочерка – любая цифра от 30 до 100.

### Использование информационной системы – *Путеводитель по налогам – задание 5*

#### **• Рассчитать НДС и отразить операции в учете**

*Торговая организация в марте приобрела у поставщика продукты питания на сумму 5\_\_\_\_\_\_руб. (в том числе НДС). В этом же месяце был получен счет-фактура от поставщика. В мае продукты были переданы в профилакторий, который содержится за счет средств организации и в котором бесплатно отдыхают ее работники. Идентичную продукцию организация реализовала в апреле за 10 \_\_\_\_\_\_ руб. Переданные продукты включены в Перечень продовольственных товаров, облагаемых НДС по ставке 10% при реализации.*

Использование информационной системы -Путеводитель по налогам - задание 6

- Объект НДС ВЫПОЛНЕНИЕ СМР ДЛЯ СОБСТВЕННОГО ПОТРЕБЛЕНИЯ
- Какие работы относятся к СМР?  $1_{-}$
- Укажите алгоритм расчета НДС при выполнении  $2<sub>1</sub>$ СМР для собственного потребления

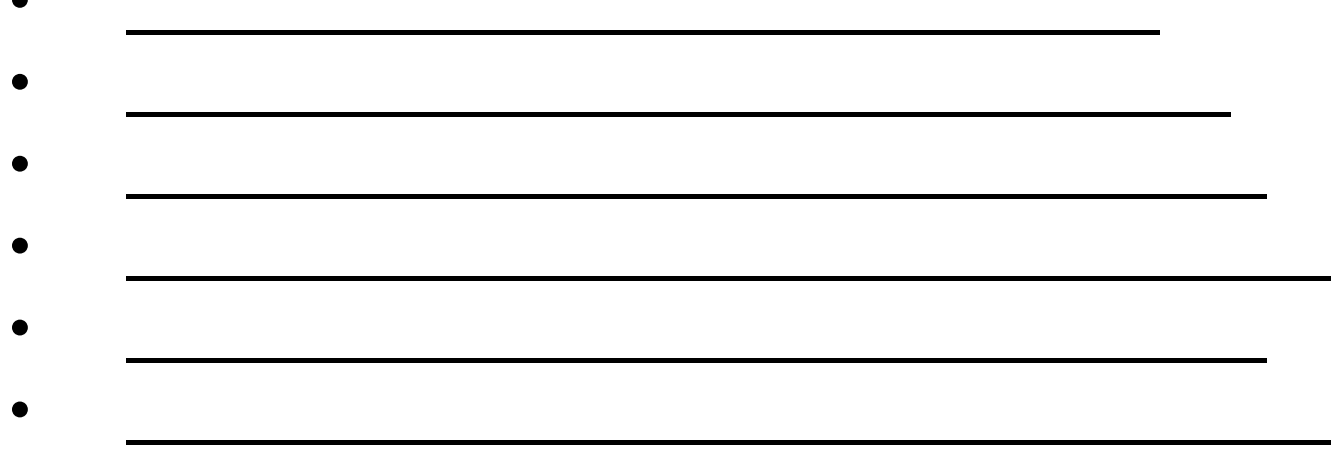

### Использование информационной системы – *Путеводитель по налогам – задание 7*

- *• Задание Начислить НДС и отразить операции в учете*
- *• Организация "Альфа" осуществляет деятельность по производству технического картона и ежеквартально уплачивает НДС.*
- *• В январе организация начала строительство хозяйственным способом склада для хранения картона. В июне строительство склада было завершено и он был введен в эксплуатацию. В этом же месяце организация подала документы на государственную регистрацию права собственности на построенный объект и получила свидетельство о праве собственности. Начислять амортизацию по объекту недвижимости организация начала в июле.*
- *• На строительство склада израсходовано в 1 квартале 1 320 000 руб.*
- *• На строительство склада израсходовано во 2 квартале 2 500 000 руб.*
- *• Сумма "входного" НДС по материалам в I квартале составила 117 000 руб., во II квартале - 118 800 руб.*

Использование информационной системы -Путеводитель по налогам

- задание 8
- Ответьте на вопросы:
- В каких случаях организации признаются налоговыми агентами по НДС?

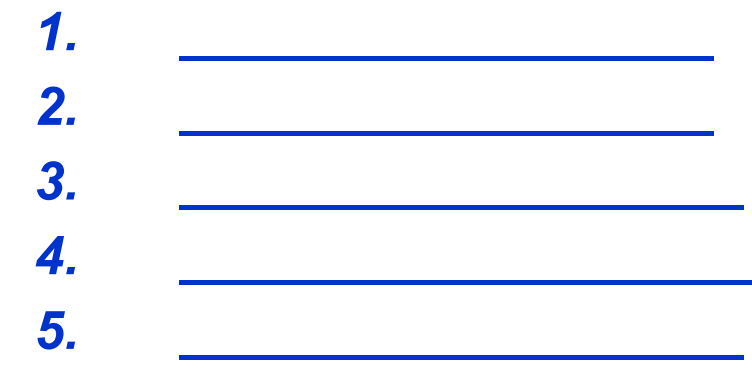

### Использование информационной системы – *Путеводитель по налогам – задание 9*

- **• Определить сумму НДС с доходов иностранного лица и указать сроки уплаты**
- *• 11 января вы приобрели у иностранной компании партию товара, местом реализации которого признается территория РФ, на сумму 8 \_\_\_\_\_\_\_ долл. США. Товары облагаются на территории РФ по ставке:*
- *• Четный номер по журналу 18%*
- *• Нечетный номер по журналу 10%.*
- *• Компания не состоит на учете в налоговых органах РФ.*
- *• Предположим, что 11 января по курсу ЦБ РФ 1 долл. США был равен 65,3622 руб.*
- *• Вместо прочерка три любые цифры, кроме нулей*
- **• Как изменятся сроки уплаты, если у иностранной организации приобретаются не товары, а услуги? – основание**
- **• Можно ли принять этот НДС к вычету и если можете, то когда?**

Использование информационной системы -Путеводитель по налогам - задание 10

- Опишите порядок исчисления НДС с аванса продавцом
- $\bullet$  1.  $\cdot$  2.  $\cdot$  3.  $\mathcal{A}_{\cdot}$
- $\cdot 5$
- Когда можно не платить НДС с аванса?
- Надо ли исчислять НДС с аванса, если аванс получен в периоде отгрузки?

Использование информационной системы – *Путеводитель по налогам – задание 11*

*• Рассчитайте НДС и отразите операции в учете за 1 квартал и 2 квартал*

- *• Организация "Альфа" 2 февраля получила от организации "Бета" 100%-ную предоплату по договору купли-продажи товаров в сумме 700 \_\_\_\_\_ руб., в том числе НДС.*
- *• Отгрузка товаров в адрес организации "Бета" произведена 27 апреля.*

### Использование информационной системы -Путеводитель по налогам - задание 12

- НДС С АВАНСА ДЛЯ ПОКУПАТЕЛЯ
- Укажите условия принятия НДС к вычету при перечислении аванса
- 
- 
- Ответьте на вопрос:
- Можно ли не заявлять к вычету суммы НДС, перечисленные поставщикам (исполнителям, подрядчикам) в составе предоплаты?

### **Тема 4.** Использование информационной системы – *Путеводитель по налогам – Налог на прибыль организаций*

- *• Ситуация порядок уплаты налога на прибыль при наличии обособленных подразделений*
- *• Вопросы и задания:*
- 1. В какой главе путеводителя можно об этом узнать?
- 2. Какие спорные ситуации могут возникнуть при создании обособленного подразделения и какова точка зрения контролирующих органов и судов при этом?
- 3. Чем можно подтвердить создание стационарного рабочего места?
- 4. Укажите ответственность за нарушение сроков постановки на учет.
- 5. Куда уплачиваются авансовые платежи и налог при наличии обособленных подразделений?
- 6. Какие показатели используются при расчете доли прибыли, приходящейся на обособленное подразделение (головную организацию)?

7. Напишите формулу для

определения доли прибыли каждого обособленного подразделения (головной организации) и каждой из ее составляющих.

8. Как рассчитать долю прибыли, если ни у головной организации, ни у ее обособленных подразделений нет основных средств? Основание?

# Задача

- Найдите в путеводителе практическую ситуацию, начинающуюся со слов:
- **• Организация "Альфа" зарегистрирована в г. Москве и имеет два обособленных подразделения, которые расположены в Московской и Калужской областях.**
- **• В качестве трудового показателя при расчете доли прибыли обособленных подразделений организация "Альфа" использует расходы на оплату труда. Это закреплено в ее учетной политике для целей налогообложения.**
- **• Предположим, что по итогам I квартала налоговая база по налогу на прибыль в целом по организации (НБ(орг)) составила 150 000 руб.**
	- **• Составьте свою задачу с другими цифрами и с одним обособленным подразделением и решите ее.**

#### Задача для самостоятельного решения

В составе организации имеются три обособленных подразделения, расположенные в разных субъектах Российской Федерации.

Фактическая среднесписочная численность работников по организации в целом 

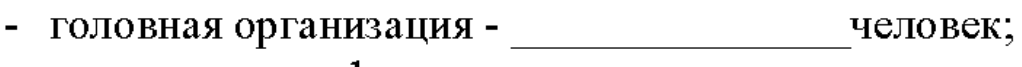

- 
- подразделение 2 подразделение 2 повек;
- 

Стоимость амортизируемого имущества по организации в целом составляет млн. руб. за тот же период, в том числе:

- 
- 
- подразделение 2  $\frac{1}{2}$  МЛН. руб;
- 

Общая прибыль организации составила \_\_\_\_\_\_\_\_\_\_\_\_ млн. рублей.

Определить долю прибыли, приходящуюся на каждое из обособленных подразделений и авансовый платеж, если ставка налога в субъекте РФ подразделения 1 - 17,5%; подразделения 2 - 17%; подразделения 3 - 18%; головной организации - 16%.

#### Цифры расставьте самостоятельно.

# П**ЕРЕНОС УБЫТКОВ НА БУДУЩЕЕ**

- *9.Можно ли убыток, который вы понесли при применении специальных налоговых режимов (УСН и ЕСХН), учесть в случае перехода на общий режим налогообложения в налоговой базе по налогу на прибыль? Основание?*
- *10.* Вправе ли организация осуществлять перенос убытков по тем периодам, когда она еще не вела деятельность, направленную на получение дохода?
- 11. Перенос каких убытков осуществляется в особом порядке? Опишите своими словами порядок переноса убытков для двух любых видов деятельности.
- 12. Когда можно начать переносить убыток?
- 13. Как осуществлялся перенос убытков до 1 января 2017 года?

## Задача

#### *Определение очередности списания убытков*

- *• Организация получила убытки в течение двух лет в следующих размерах:*
- *• по итогам 2013 г. 172 000 руб.;*
- *• по итогам 2014 г. 55 000 руб.*
- *• В последующих годах компанией получена прибыль, исчисленная база по налогу на прибыль составила:*
- *• по итогам 2015 г. -* 1*40 000 руб.;*
- *• по итогам 2016 г. 10 000 руб.*

## Задача

#### *Определение очередности списания убытков*

- *• Организация получила убытки в течение двух лет в следующих размерах:*
- *• по итогам 2013 г. 72 000 руб.;*
- *• по итогам 2014 г. 55000 руб.*
- *• В последующих годах компанией получена прибыль, исчисленная база по налогу на прибыль составила:*
- *• по итогам 2015 г. - 40 000 руб.;*
- *• по итогам 2016 г. 70 000 руб.*

# Вопросы

- 14.Сколько времени и какие нужно хранить документы для подтверждения объема понесенного убытка – обоснование?
- 15.Как учитывается убыток от реализации ОС? Опишите и обоснуйте.

## Задача

- *• Организация «Х" в феврале текущего года. реализовала организации «У" основное средство по цене 236 000 руб. (в том числе НДС). Приобретено данное ОС было по цене 1000 000 руб. (в том числе НДС) . За время его эксплуатации была начислена амортизация в размере 500 000 руб. Оставшийся срок полезного использования на дату реализации составил 25 месяцев (как в бухгалтерском, так и в налоговом учете). Организация учитывает доходы и расходы для целей налогообложения прибыли по методу начисления.*
- Определить результат от реализации ОС и порядок переноса убытков.

## Ставки

16.Укажите специальные налоговые ставки по налогу на прибыль

- 17. Укажите ставку налога на прибыль по дивидендам, которые были получены российскими организациями от иностранных организаций до 1 января 2008 г.
- 18. Когда дивиденды облагаются по ставке 0% и какие изменения по данной ставке действуют с 01.01.2010?

## Налоговый период

- 19.Какой налоговый период является первым для вновь созданных организаций?
- 20.Какой налоговый период является последним для организаций, ликвидированных (реорганизованных) до конца календарного года? Перечислите 3 варианта

Тема 5. Использование информационной системы – *Путеводитель по налогам*  **СТРАХОВЫЕ ВЗНОСЫ НА ОБЯЗАТЕЛЬНОЕ СОЦИАЛЬНОЕ СТРАХОВАНИЕ**

- 1. Какие взносы уплачиваются вместо ЕСН с 01.01.210 г.?
- 2. Куда они перечисляются?
- 3. Правовая основа взносов?
- 4. Какие органы администрируют данные взносы?
- 5. Какие органы дают разъяснения по поводу уплаты и расчету взносов?

### 6.Перечислите плательщиков взносов

- 7.Как уплачивают взносы организации, имеющие обособленные подразделения?
- 8.Укажите периодичность и сроки предоставления отчетности взносов работодателями и периодичность и сроки их уплаты
- 9. Укажите ответственность за непредставление расчета по страховым взносам в срок – размер штрафа и правовую основу

10 Кто имеет право на добровольную уплату страховых взносов на обязательное социальное страхование и что для этого нужно сделать?

- 11. На какие выплаты начисляются взносы и на какие не начисляются?
- 12. После превышения какой суммы взносы не начисляются (укажите ее величину и статью закона, в котором об этом написано)
- 13. Приведите ситуацию, в которой бы взносы не начислялись на выплаты физическому лицу с сентября 2016 года – укажите ежемесячные начисления

База для исчисления страховых взносов по разным видам обязательного социального страхования может различаться.

*14. Задание – найти в Путеводителе*  **ВЫПЛАТЫ, КОТОРЫЕ НЕ ОБЛАГАЮТСЯ СТРАХОВЫМИ ВЗНОСАМИ В БЮДЖЕТ ПФР и ВЫПЛАТЫ, КОТОРЫЕ НЕ ОБЛАГАЮТСЯ СТРАХОВЫМИ ВЗНОСАМИ В БЮДЖЕТ ФСС РФ**

#### 15. Укажите общие тарифы для 2017 года по всем фондам

16. Задача - рассчитать взносы за январь и за февраль 2017 года в каждый фонд и отразить начисление в учете. Организация не имеет права на пониженные тарифы.

### **Условие**

- *За январь 2017 г. организация выплатила работнику зарплату в размере 35 \_\_\_\_\_ руб., а также предусмотренную трудовым договором премию 12 \_\_\_\_ руб. За февраль 2017 г. организация выплатила работнику зарплату в размере 38 \_\_\_\_\_ руб., и также предусмотренную трудовым договором премию 10 \_\_\_\_ руб.*
- *Вместо прочерков три любые цифры, кроме нулей*

17. На какие выплаты взносы не начисляются (укажите любые 5) и где указан этот перечень?

18.Укажите, в каком порядке начисляются взносы на материальную помощь.

19. Как называются формы отчетности в ПФ и ФСС?

#### 20. Заполнить таблицу – **Сроки подачи расчетов во внебюджетные фонды**

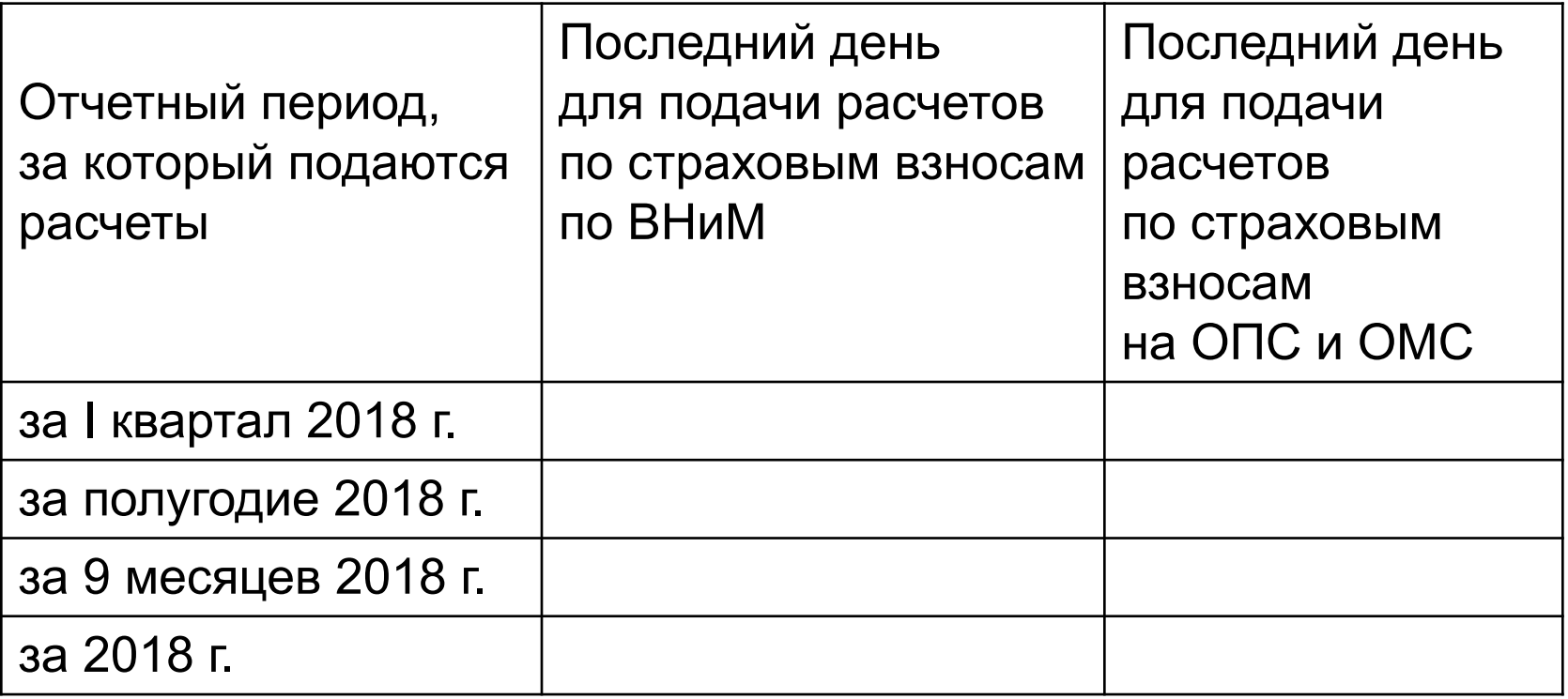

## УПРОЩЕННАЯ СИСТЕМА НАЛОГООБЛОЖЕНИЯ

Правовая основа:

\_\_\_\_\_\_\_\_\_\_\_\_\_\_\_\_\_\_\_\_\_\_\_\_\_\_\_

 $\overline{\phantom{a}}$ 

Сравнительная таблица уплаты налогов и взносов для организаций при обычной и упрощенной системах налогообложения

Вид налога и взноса Обычная система УСН Налог на прибыль НДС Налог на доходы физических лиц

Взносы в ПФР Взносы в ФСС

от несчастных случаев Налог на имущество орг. Транспортный налог Земельный налог

### Порядок списания остаточной стоимости ОС в состав расходов, уменьшающих полученные доходы

ОС приобретены до перехода на УСН

Порядок списания остаточной стоимости основных средств в состав расходов, принимаемых в уменьшение полученных доходов, определяется двумя факторами:

1) сроком полезного использования объекта;

2) или дете радете при ментения начала применения упрощенной системы

В соответствии с пп.2 п.3 ст.346.16 НК РФ остаточная стоимость основных средств, приобретенных до перехода на упрощенную систему налогообложения, списывается в состав расходов не сразу. Срок (период) списания определяется сроком полезного использования основных средств.

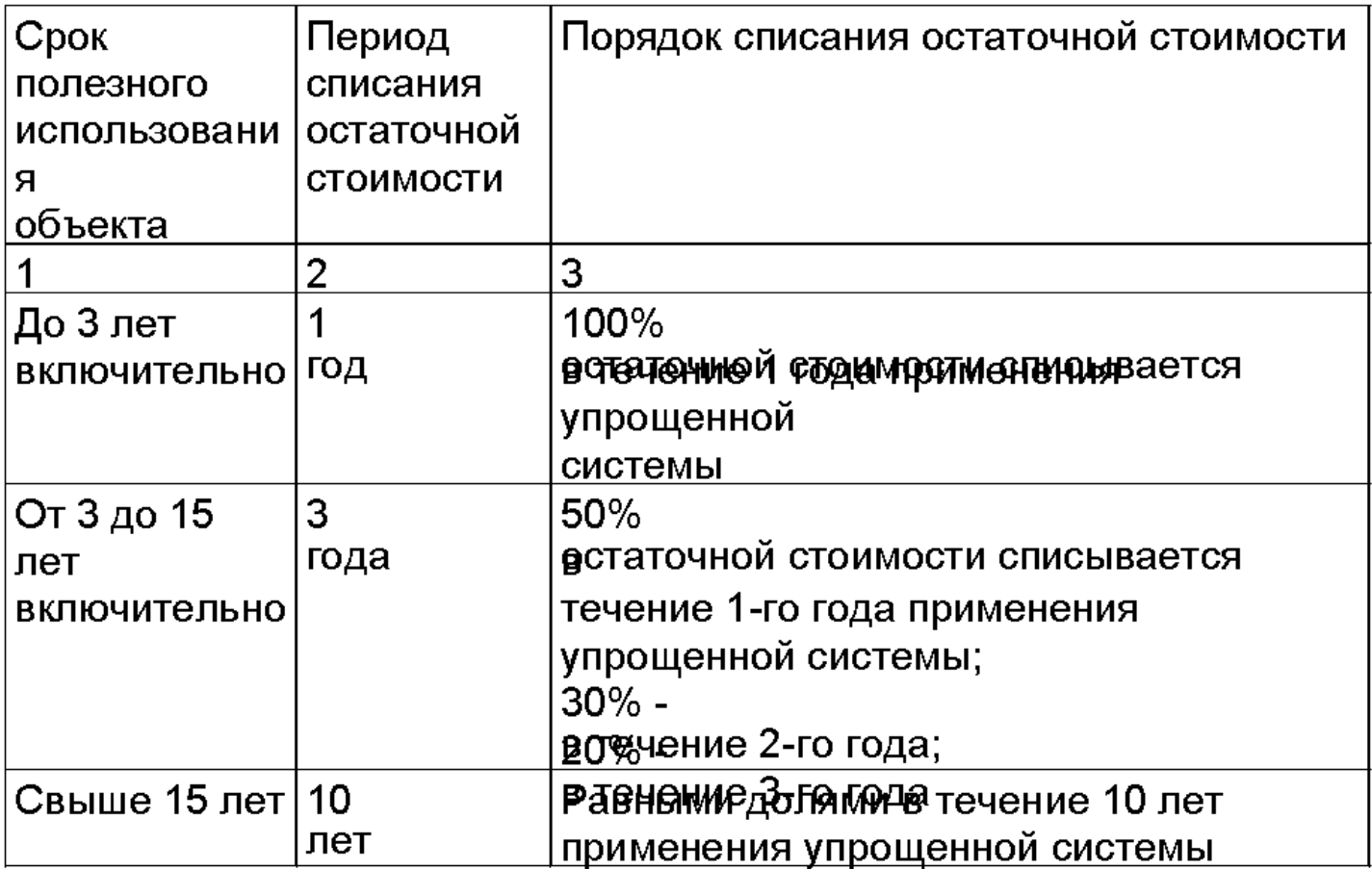

Независимо от того, в течение скольких лет остаточная стоимость будет списываться в состав расходов, списание доли, приходящейся на каждый отдельный год, должно осуществляться в течение этого года равномерно по отчетным периодам равными долями.

Дата оплаты основных средств, приобретенных до перехода на упрощенную систему, определяет тот момент, начиная с которого налогоплательщик имеет право включать остаточную стоимость основных средств в состав расходов.

Если объект был оплачен до перехода на упрощенную систему, то его остаточная стоимость будет списываться в состав расходов начиная с первого квартала после перехода на упрощенную систему.

Если же объект был приобретен до перехода на упрощенную систему, а оплачен уже после даты перехода, то его остаточная стоимость будет учитываться в составе расходов начиная с того квартала, в который попадает месяц, следующий за месяцем оплаты.

Пример. Определить сумму расходов, которую можно включить в расходы за время применения УСН в 2016 году (за каждый отчетный период).

Условие.

Организация с 1 января перешла на упрощенную систему налогообложения. В предыдущем году она применяла общий режим налогообложения и уплачивала налог на прибыль по методу начисления.

По состоянию на 1 января по данным налогового учета в организации числятся пять объектов основных средств:

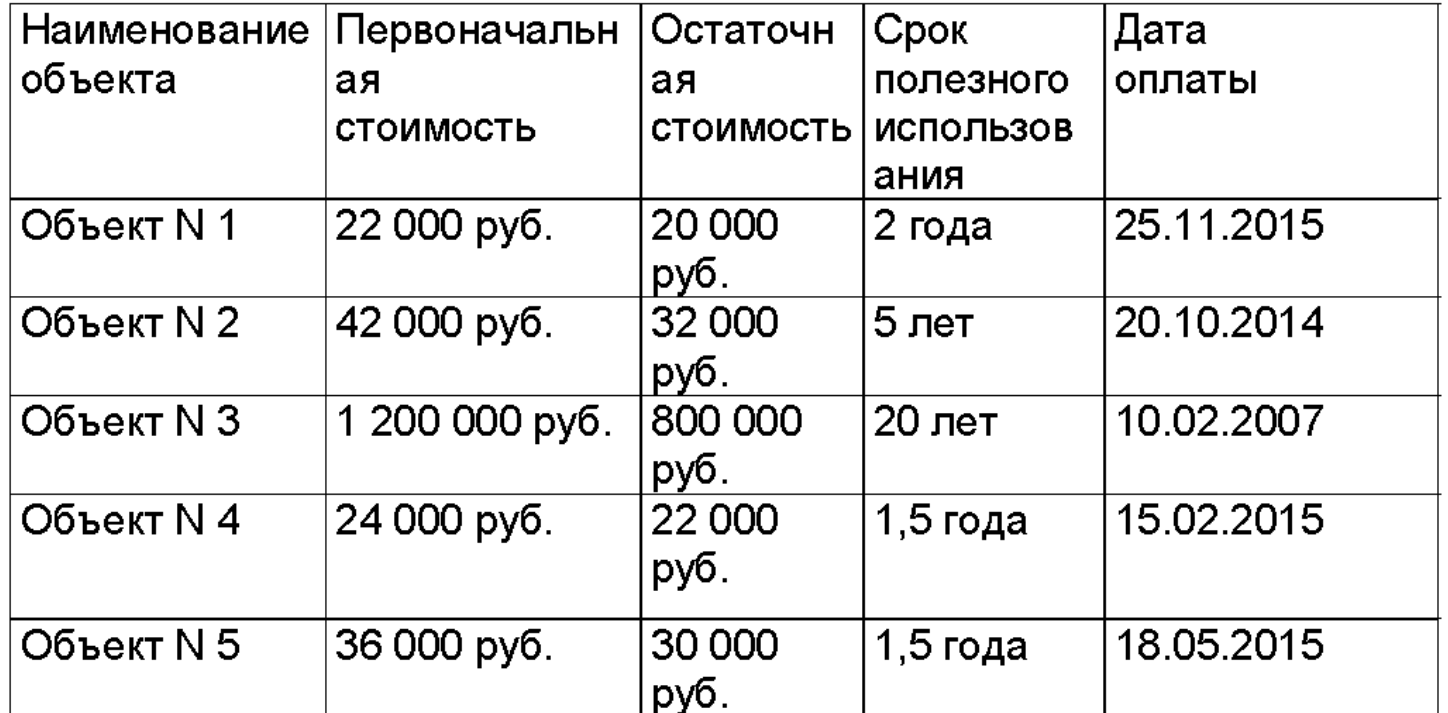
## ОС приобретены после перехода на УСН

Порядок списания в состав расходов затрат на приобретение объектов основных средств, приобретенных в период применения упрощенной системы, не зависит **OT** сроков их полезного использования.

В состав расходов могут быть включены расходы на приобретение только тех основных средств, которые предназначены для использования в предпринимательской деятельности налогоплательщика.

Стоимость основных средств, приобретенных в период применения упрощенной системы налогообложения, включается в состав расходов в полном объеме по мере оплаты и ввода их в эксплуатацию.

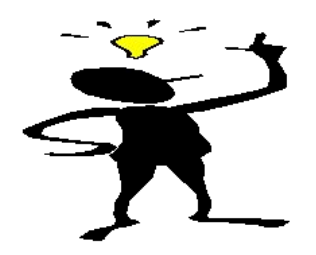

Организация применяет упрощенную систему налогообложения.

В январе организация приобрела и ввела в эксплуатацию два объекта основных средств:

- объект N 1 стоимостью 24 000 руб.;

- объект N 2 стоимостью 30 000 руб.

Оплата за объект N 1 произведена 14 февраля, а за объект N 2 - 3 апреля.

Определить сумму, которую организация может включить в состав расходов в 1 квартале и за полугодие.

1 квартал -6 месяцев - просто

По мнению налоговых органов, стоимость приобретенного основного средства можно учесть в расходах только после полной его оплаты.

Если оплата основного средства осуществляется по частям, то до полной его оплаты расходы на приобретение этого основного средства в составе расходов, уменьшающих налоговую базу по единому налогу, учесть нельзя.

## Внимание!

Расходы на приобретение (сооружение основных средств), приобретенных в рассрочку, учитываются в расходах в течение отчетных (налоговых) периодов равными долями по мере оплаты.

ПРАВИЛА на сл. слайде.

Расходы на приобретение ОС принимаются в уменьшение налоговой базы равными долями в течение года.

Если ОС приобреталось с рассрочкой платежа, то:

-Часть стоимости, оплаченная в 1 квартале, будет списываться на расходы в течение четырех кварталов;

-Часть стоимости, оплаченная во 2 квартале – в течение трех кварталов;

-Часть стоимости, оплаченная в 3 квартале – в течение \_\_\_\_\_\_\_\_\_\_\_\_\_\_\_\_\_\_\_\_\_\_\_\_\_\_ кварталов ???;

-Часть стоимости, оплаченная в 4 квартале – информационного и тема.

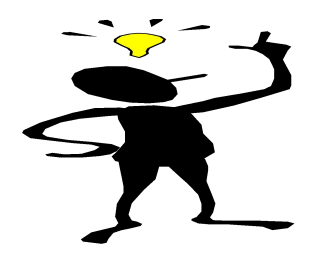

Задача

Организация приобрела в январе текущего года токарный станок первоначальной стоимостью 590000 руб. с рассрочкой платежа на один год. В этом же месяце станок введен в эксплуатацию. При этом поставщику было оплачено: 16 января – 150 000 руб.; 10 апреля – 21 000 руб.; 12 июля – 100 000 руб.; 11 октября – оставшаяся часть. **Определить порядок списания стоимости ОС в расходы в каждом из отчетных периодов.**

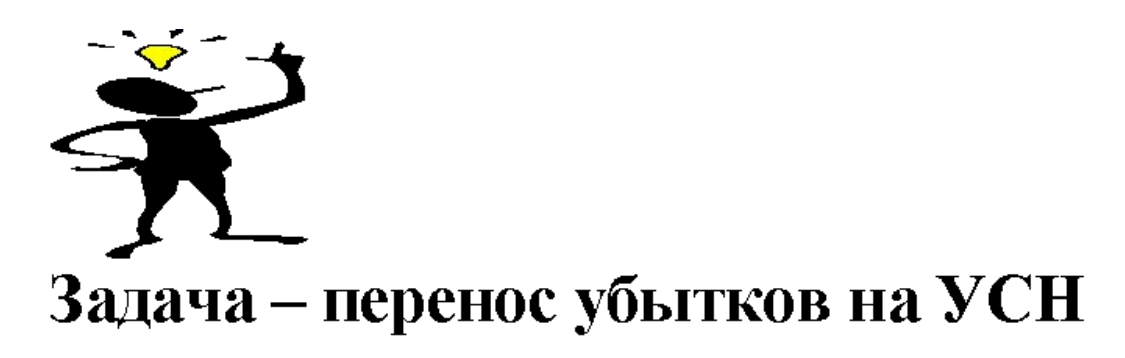

Организацией по итогам прошлого года получены доходы в сумме 900 - рублей, расходы за этот же период составили прублей. По итогам текущего года организацией получены доходы в размере 1 300 рублей, расходы составили рублей.

Определить налоговые платежи и порядок переноса убытков на последующие налоговые периоды.

Примечание:

- вместо первого прочерка проставляем любые три цифры;
- вместо второго прочерка ставим цифру, как минимум на 20% превышающую размер доходов за прошлый год;
- вместо третьего прочерка проставляем любые три цифры;
- вместо четвертого прочерка проставляем цифру, как минимум на 40% меньше предыдущей.

## УСН - доходы

*Организация "Гамма" применяет УСН с объектом налогообложения "доходы" с общей ставкой налога при данном объекте в размере 6%. За истекший год (налоговый период) организация получила доход в размере 2 500 000 руб. Этот показатель сложился следующим образом.*

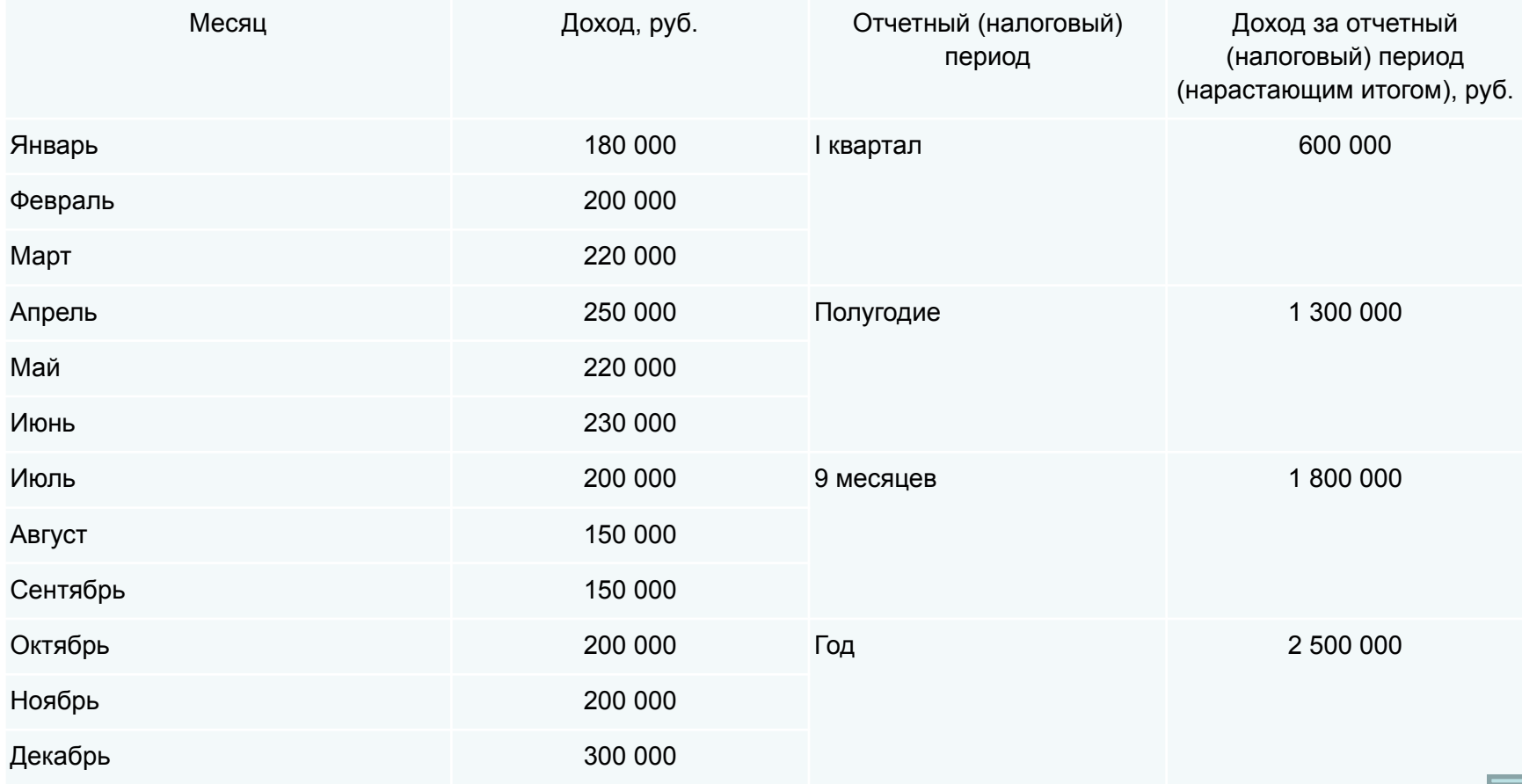

## Далее -

- *• В указанном налоговом периоде организация "Гамма" уплатила страховые взносы в размере:*
- *• 15 000 руб. в I квартале;*
- *• 34 500 руб. в течение полугодия;*
- *• 54 000 руб. в течение 9 месяцев;*
- *• 74 000 руб. в течение года.*
- *• Кроме того, в текущем году организация за счет собственных средств (за первые три дня болезни работников) выплатила своим работникам пособия по временной нетрудоспособности в размере 13 000 руб.:*
- *• в III квартале в сумме 6000 руб.;*
- *• в IV квартале в сумме 7000 руб.*
- *• Необходимо определить размер авансовых платежей и налога, которые организация "Гамма" должна уплатить по итогам отчетных периодов (I квартала, полугодия, 9 месяцев) и налогового периода.*

*Может ли налогоплательщик, применяющий УСН с объектом налогообложения "доходы", уменьшить сумму налога (авансового платежа) на страховые взносы, если за последние три месяца (квартал) доходы отсутствовали?*

- *• ООО "Гамма" применяет УСН с объектом "доходы". За 9 месяцев текущего года доходы общества составили 6 500 000 руб. В IV квартале доходов у организации не было.*
- *• Также за период с января по декабрь организация исчислила и уплатила в этом же периоде страховые взносы в сумме 162 000 руб. Кроме того, в течение года она выплатила своему работнику пособие по временной нетрудоспособности в размере 25 000 руб.*
- *• Сумма налога к уплате в бюджет ?*